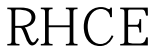

## Linux PDF

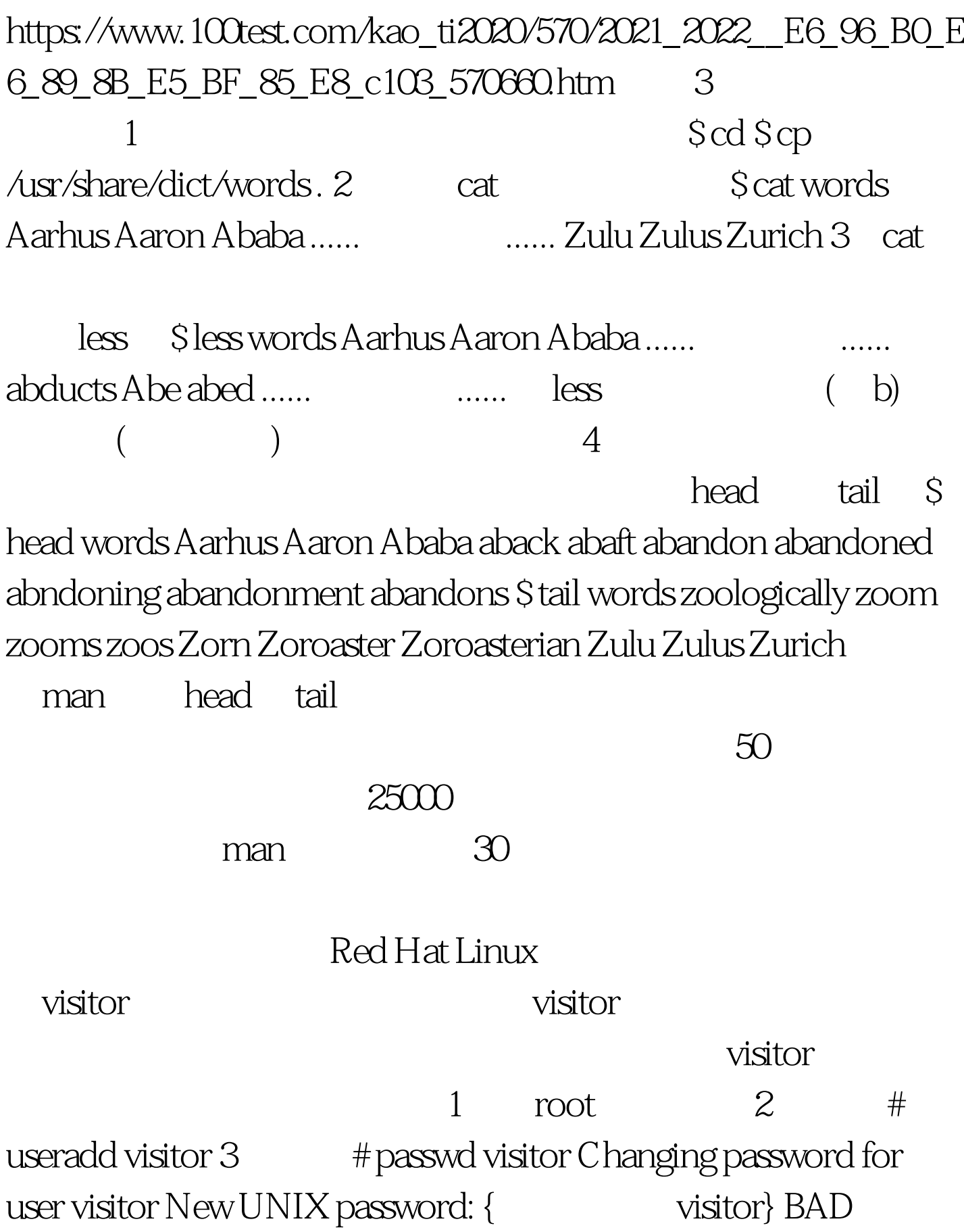

PASSWORD: it is based on a dictionary word Retype new UNIX password { visitor} passwd: all authentication tokens Oupdated successfully 100Test

www.100test.com